#### CSE 332: Data Structures and Parallelism

#### Fall 2022 Richard Anderson Lecture 12: Hashing

#### Announcements

- Midterm Nov 4, in class
	- Coverage: stuff in class, up to the midterm
		- Details of topics will be posted
	- Practice midterms
		- Posted. Different instructors have different styles
	- Review session

# **Today**

- Hashing
	- Arrays for dictionary
	- Key space to array space
	- Dealing with collisions
	- Hash functions
	- Resizing and Load Factors
	- Expected performance

# Hashing

- Dictionary ADT
	- Access by key
- Arrays
	- Key is an index
	- O(1) Access
	- What if key space is large
- Hashing
	- Key space mappings

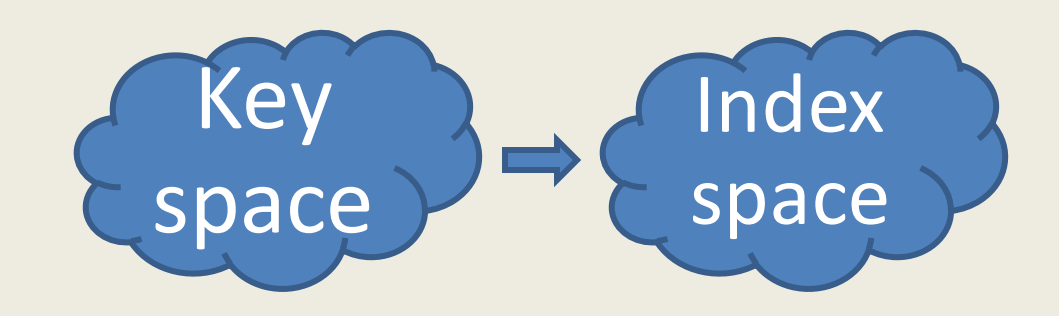

## Hashing Implementation

• Separate Chaining

• Open Addressing

- Load factor:  $\lambda = N/Tablesize$
- Rehashing: double the size of the table

## Open Addressing Summary

- Does not need extra pointers
- Probe sequence
	- Order of finding open space for a key
		- Linear Probing
		- Quadratic Probing
		- Double Hashing
- Drawbacks
	- Clustering harms run time
	- Deletes are annoying
	- Fails when  $\lambda > 1$
	- Can fail when  $\lambda > \frac{1}{2}$  for quadratic probing

#### Separate chaining run time

- Average bucket size is  $\lambda$
- O(1) run time if  $\lambda \leq 1$ – Sort of: worst case is really O(N)
	-
- Controlling load factor
	- If N is known in advance, allocate a hash table of size N
	- $-$  If inserts are dynamic, double table size when  $λ=1$

## Rehashing

- Cost of rehashing is number of elements in the hash table
- Parameters chosen so rehashing work is about the same as hashing work

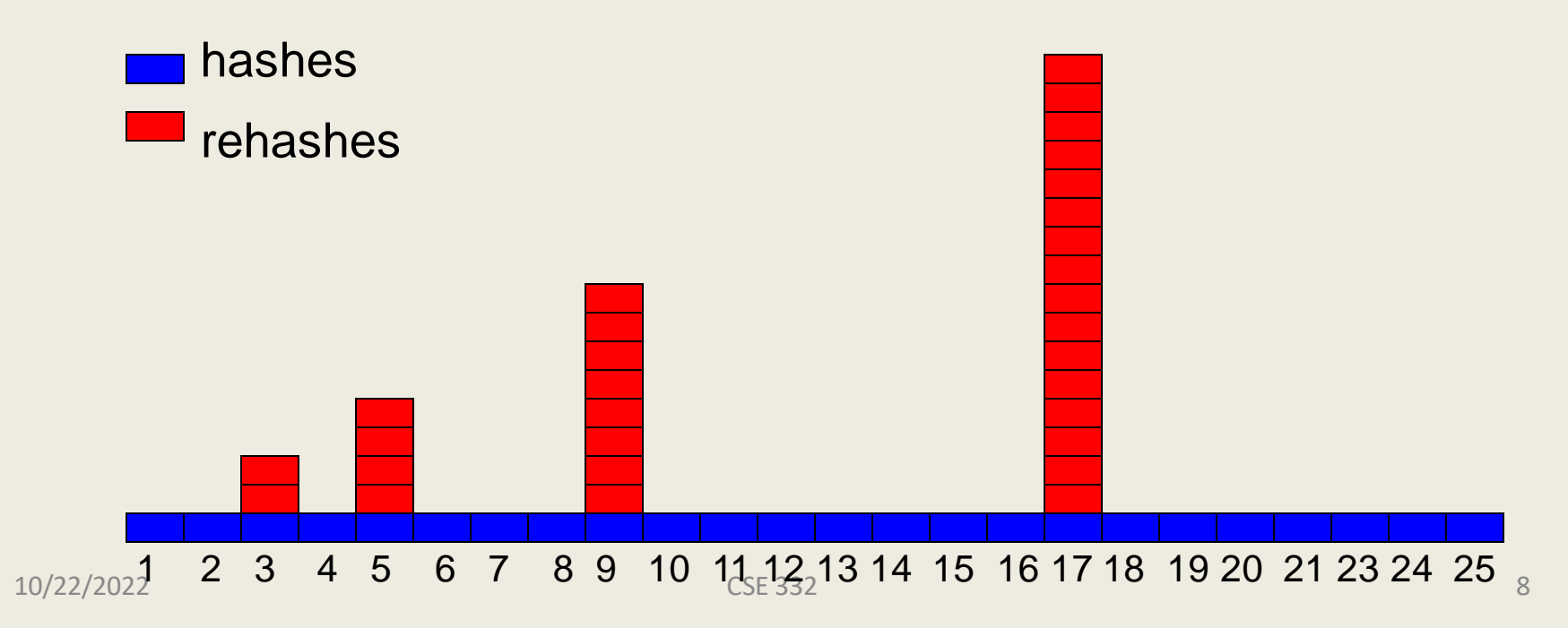

# Amortized Analysis of Rehashing

- Assume cost of inserting n keys is < 3n
- Suppose  $2^k + 1 \le n \le 2^{k+1}$ 
	- $-$  Hashes  $=$  n
	- $-$  Rehashes = 2 + 2<sup>2</sup> + ... + 2<sup>k</sup> = 2<sup>k+1</sup> 2

$$
- \text{ Total} = n + 2^{k+1} - 2 < 3n
$$

- Question:
	- Do you need a new hash function every time you rehash?

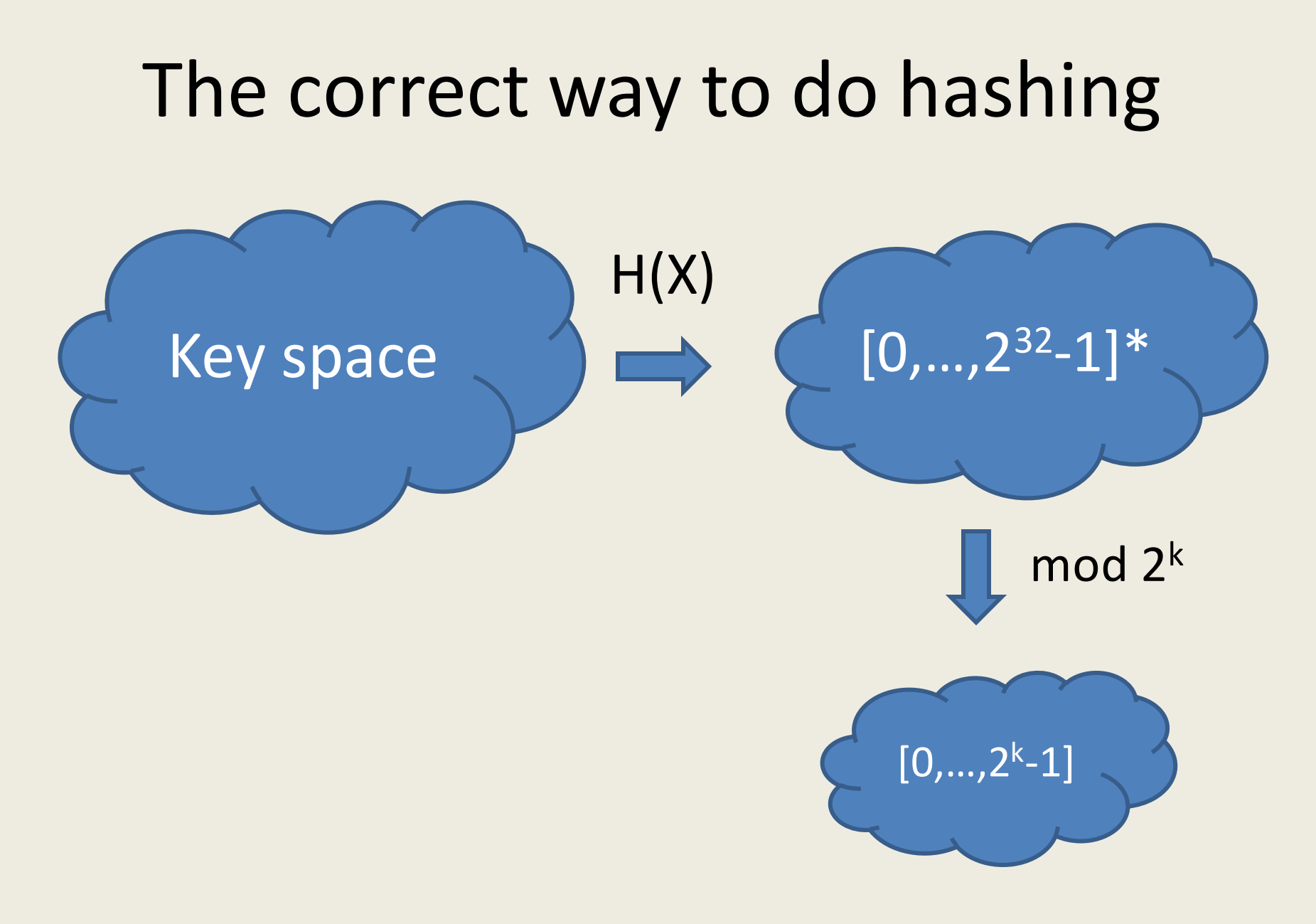

## Choosing a Hash Function

- Considerations
	- Efficiency
	- Depend on entire input
	- Spread out values
	- Uniform coverage of range
	- Avoid patterns
	- Non-invertable

## **Efficiency**

- For data structure use, H(X) needs to be fast to compute
- Hash tables are competing with balanced trees – need to beat the log N factor
- Bit operations are fasters than arithmetic operations
	- Division is particularly slow

#### Common choice: aX+b mod p

- Sometimes, mod  $2^{32}$  instead
- Constants can be random, or various recommendations are available
- Fibonacci hashing: a=2654435769
- Generalizations to finite fields
	- Number theory / Algebra

#### Other approaches – bit hacking

```
unsigned long ElfHash(const unsigned char *s)
{
    unsigned long h = 0, high;
    while (*s)
    {
        h = (h \leq 4) + \star s++;
        if (high = h & 0xF0000000)
            h ^= high >> 24;
        h &= ~high;
    }
    return h;
}
```
#### Hashing strings

 $K = S_0 S_1 S_2 ... S_{m-1}$  (where  $s_i$  are chars:  $s_i \in [0, 127]$ )

1.  $h(K) = S_0 \text{ mod } TS$ 

2. 
$$
h(K) = \left(\sum_{i=0}^{m-1} s_i\right) \text{mod } TS
$$

3. 
$$
h(K) = \left(\sum_{i=0}^{m-1} s_i \cdot 128^i\right) \mod TS
$$

## Application of a bad hash function

- $D = [0..2<sup>K</sup>-1]$
- G :  $[0.127] \rightarrow D$  (Hashing characters)

• 
$$
H(s_1 s_2...s_j) = \sum_i G(s_i)
$$

#### Build an anagram dictionary using H

## Multiword hashing

- Hashing  $W = w_1w_2...w_j$
- Hash each w<sub>i</sub> into a result – Do in a way that order matters
- $D = [0..2<sup>K</sup>-1]$
- $G: [0.. 2<sup>K</sup>-1] \rightarrow D$  (Hashing characters)

• 
$$
H(w_1w_2...w_j) = \sum_i G(w_i + f(i))
$$

#### Example Hash Function

**jenkinsOneAtATimeHash(String key, int keyLength) {** 

```
hash = 0; 
for (i = 0; i < key len; i++) {
       hash += key[i]; 
       hash += (hash << 10); 
       hash \text{A} = (\text{hash} > 6);
} 
hash += (hash << 3); 
hash ^= (hash >> 11); 
hash += (hash << 15); 
return hash;
```
**}** 

#### What would Java do?

- From the source code for Hash Map
- Chained hash table
- Initial size is 64
- Double hash table size when  $\lambda = \frac{3}{4}$
- Hash buckets implemented at Lists but are converted to balanced trees at size 8

– Guard against bad data (so O(log n))

## Messing with a hash table

- Find a large number of keys that hash to same value
- For a hash function H, find x, such that  $H(x) = z$
- $H(x) = (ax + b) \text{ mod } p$  $z \equiv ax + b \pmod{p} \Rightarrow a^{-1}z - b \equiv x \pmod{p}$
- If we are hashing with to  $H(x)$  mod  $2^k$ , we find values where  $H(x) = 0, 2^k, 2^*2^k, 3^*2^k, \ldots$

## Cryptographic Hash Functions

• Hash functions that are hard to invert, e.g., given z, it is hard to find an x, such that  $h(x) =$ z

– Examples, MD5, SHA-1, SHA-2, SHA-3, . . .

- Cryptographic Hash Functions are expensive to compute, so NOT appropriate for data structures
- Standard use case, store a file of passwords

#### Expected performance

- Worst case, everything goes in one bucket
- Load factor  $\lambda$ , expected number of items per bucket is  $\lambda$
- Analysis, hashing N items into a table of size N, assume the hashing is random and independent
- $Prob(H(X) = Y) = 1/N$
- What is the probability that a particular bucket has j items?

#### The math: Balls in Bins

- Probability that a bin is empty is  $(1 1/n)^n$
- Probability that a bin has on element is almost  $(1-1/n)^n$
- Approximated by a poisson process
- Expected length of the longest chain is O(log n / loglog n)